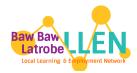

## LEAVING SCHOOL

## SOME RESOURCES TO HELP YOU ALONG THE WAY

Scan the QR code to access 'Job Seeker Secrets' Video Series along with many other useful School Leaver resources

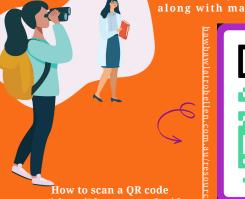

with an iPhone or Android

Open the camera app on your phone and hold the device's camera up to the QR code, then tap notification to be taken to the destination of the QR code. You can also use a QR scanner app.

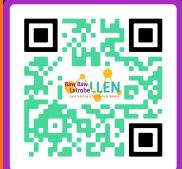

Job Seeker Secrets...

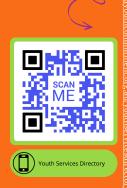

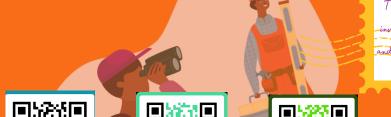

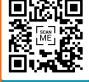

**MyFuture** 

MyFuture.edu.au

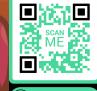

Youth Central.vic.gov.au

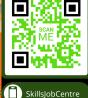

<u>SkillsJobCentrte</u>

The positive thinker sees the invisible, feels therintangible, and adhieves the impossible." – Winston Churchill

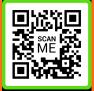

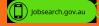

<u>Jobsearch.gov.au</u>

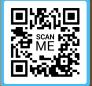

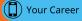

Yourcareer.gov.au

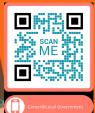

careeratcouncil.com.au

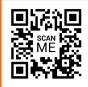

skillsone.com.au

Skillsone.com.au

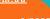